Finbarrs-Ezema Bernard

16/ENG03/027

**Civil Engineering** 

**ENG 381** 

Assignment 3

 $1.$ 

 $20/v/\sqrt{8}$ Finhams-Ezema Bemard  $16/5003/027$ Civil Engineering ENG 381 Assignment III  $\frac{\partial}{\partial t} \frac{d^2 y}{dt^2} + \frac{5 dy}{dx^2} + 6y = \cos t$  $m^2+5m+6 = 0$  $m = -2$  or  $m-3$   $\left( B_y \int \pi \times \{b \times 1 \}$  zation) Q= Ae<sup>-2+</sup> + Be<sup>-3+</sup> (Complementary function) de y = (cost + Osint (Particular Integral)  $dy =$   $Csin t + Ocos t$  $dt$  $\frac{d^{eq}}{dt^{*}} = C\cos t = 0 \sin t$  $-Ccost - Osvat + 5(-Csint + Ocost) + 6(Ccost + Osmt)$  $= cost$  $-(15016C=1)$  $-0-5c+60=0$  $5(150 - 1 - 8)$  $-5c + 5p = 0$  -  $\circ$  $C = \frac{1}{10}$   $0 = \frac{1}{10}$  $y = Ae^{-2t} + Be^{-3t} + O(1cos t) + O(1sin t)$ 

given that;  $t = 0$ ,  $y = 5$  and  $\frac{dy}{dt} = 3$  $5 - A e^{-240}$   $6e^{-380}$  + 0.1 (es 0 + 0.1 sex 0<br>5 =  $A + B + O$  - 1  $A + B = 4 - 9$  $449 = -24e^{-2t} - 36e^{-3t} - 0.1sint + 0.1t^2$  $3 - 2A - 3B + 0.1$  $-2A-3B-2.9$  $A + B = 4.9$  - 0 x -2 en en  $-2A-3B = 2-9$  -8  $0 + 0$  $-2A - 2B = -9.8$  - 3  $-6 = 12.7$  $\sim$  $B = -12.7$  $A = 4 - 9 - 13$  $A = 4.9 - (-12.7)$  $A = 17.6$ General solution  $y = 17.6e^{-a\xi} - 12.7e^{-3\xi} + 0.1\cos t + 0.1\sin t$ 

### MATLAB CODE

### commandwindow

clear

clc

close all

syms t

 $y = ((17.6*exp(-2*t))-(12.7*exp(-3*t))+(0.1*sin(t))+(0.1*cos(t)))$ 

tn =  $(0:0.1:50)$ ;

 $yn = subs(y, tn)$ ;

plot(tn,yn)

xlabel('t')

ylabel('y')

grid on

grid minor

axis tight

## COMMAND WINDOW

y = (88\*exp(-2\*t))/5 - (127\*exp(-3\*t))/10 + cos(t)/10 + sin(t)/10

MATLAB FIGURE

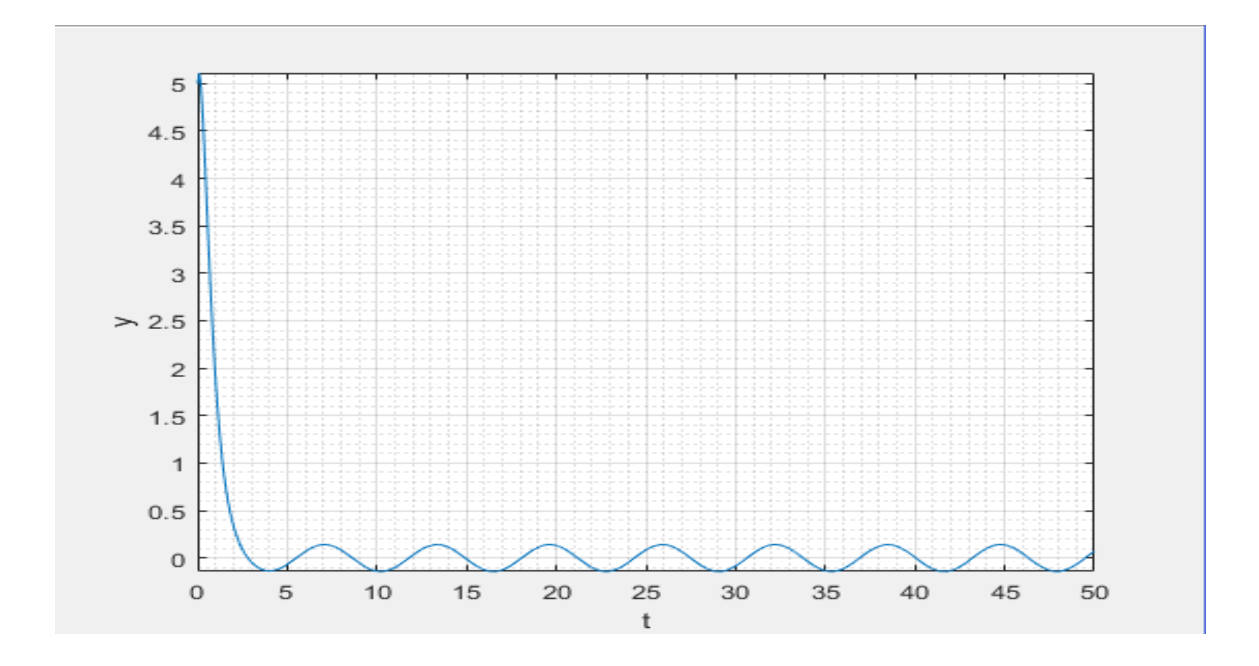

## MATLAB CODE

commandwindow clear clc close all syms T1(t) T2(t)  $dT2 = diff(T2,t)$  $dT1 = diff(T1,t)$  $g = [dT1 + (3*T2) == exp(-2*t), dT2 - (3*T1) == exp(2*t)]$ cond =  $[T2(0) == 30, T1(0) == 30]$  $d = dsolve(g, cond)$  $T2 = d.T2$  $T1 = d.T1$ pretty(T2) pretty(T1) tn = [0:0.1:3.5]  $b1 = subs(T1, tn)$  $b2 = subs(T2, tn)$ figure(1) plot(tn,b1,tn,b2) grid on grid minor axis tight xlabel('Time(hr)') ylabel('Temp(celsius)') legend('T1(celsius)','T2(celsius)')

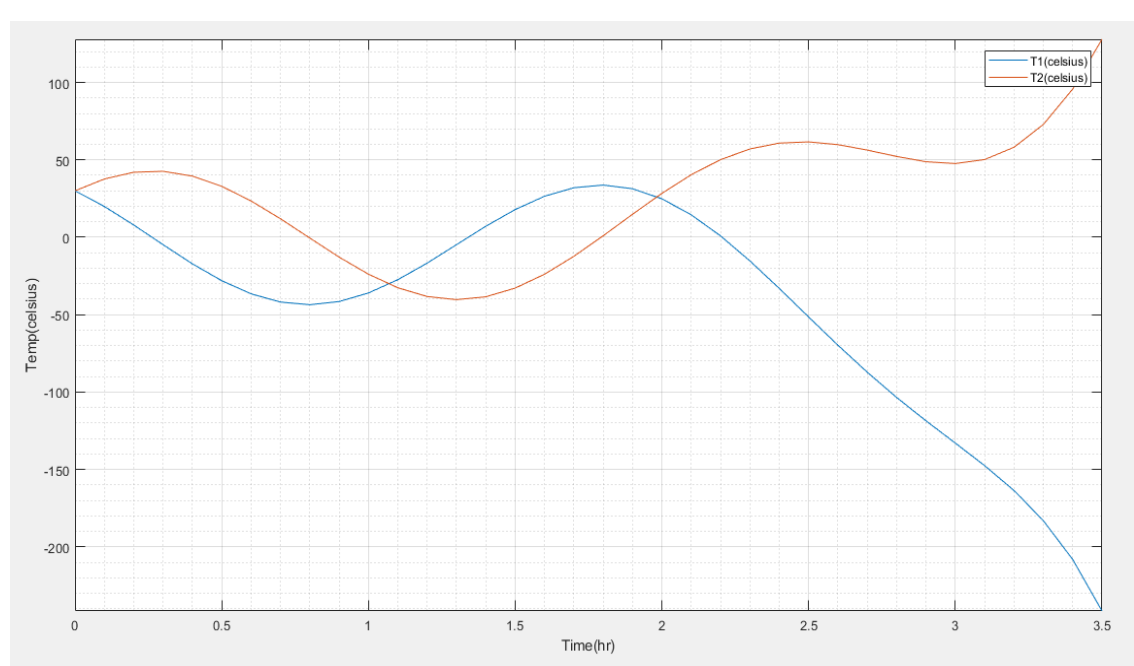

**MATLAB GRAPH** 

 $3.)$ 

clc

## **MATLAB CODE**

commandwindow clear close all syms L I(t) R E eqn =  $L^*diff(I,t)+(R^*I) == E;$  $cond = [I(0) == 0];$ 

ySol(t) = dsolve(eqn,cond)

### **COMMAND WINDOW**

 $ySol(t) = (E - E*exp(-(R*t)/L))/R$ 

# COMMAND WINDOW

ilaplace(f)

 $f = (pi/((s^2)+(10*pi*s)+(24*(pi^2))))$ 

syms s

close all

clc

clear

commandwindow

5.)

MATLAB CODE

ans =  $(k*(a + s))/((a + s)^2 + w^2)$ 

 $f = k*exp(-a*t)*cos(t*w)$ 

COMMAND WINDOW

MATLAB CODE

laplace(f)

 $f = (k*exp(-a*t)*cos(w*t))$ 

syms t w k a

commandwindow

close all

clear

4.)

clc

(pi\*sinh(t\*(25\*pi^2 - 8334140006820045/35184372088832)^(1/2))\*exp(-5\*pi\*t))/(25\*pi^2 -8334140006820045/35184372088832)^(1/2)

 $ans =$